# **Base Conversion Utility Crack [2022]**

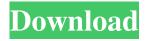

### **Base Conversion Utility [Updated-2022]**

The program has two modes of operation. You can either choose to enter numbers by clicking on the buttons shown, or alternatively you can enter numbers in a text box on the right. The numbers displayed are in Base 10 (Decimal). To convert a number from Base 10 to any other base, simply click on the button corresponding to that base. To convert from Base 10 to another base, simply click and drag the decimal point. To convert a number from any Base to 10, simply press the 10 key. Explanation of the Program: The buttons on the left display a list of all the different bases, in order from base 2 to Base 36. To convert a value from that base to any other base simply click on the button corresponding to the base you wish to convert into. If you wish to select a conversion from a text box or a file, simply enter the number in the box below. If you wish to select a conversion from a file, you can either double click the file name, or click on the directory to open it up. Click on a directory to find out which files it has contained. The buttons on the right will always show you the answer, no matter how large your number is, or how many conversions are available. You can simply give it a try and see what it can do. The program is free (no adverts or anything) and does not require registration. Technical Description: This utility uses a large base method called the Computer Algorithmic Number System. This system generates values for any base, which are guaranteed to be unique, and which are truely infinite. Each base is represented in the code by a number. If you convert from base 2 to any other base, you are actually converting that number and its exponent into a different number and its exponent. For example the value 1088 is represented by the binary number 110111010, and the exponent is calculated according to the rules of the algorithm. If the base is in binary, and you double the number, you get the next number in the sequence. If it is in hexadecimal, and you double the number, you get the next number in the sequence. Each new number in the sequence is simply half the previous number in the sequence. This is a property of the algorithm, and there is no way you could represent it on a computer with the storage capacity you have. The program represents numbers up to 900,000,000,000,000,000 (

## **Base Conversion Utility**

1/3

# **Base Conversion Utility Activation Code With Keygen**

Once you have selected a Base you are converting from, you simply add your value to the conversion field and press CONVERT... Base Conversion Utility Features: Converts any number from one Base to any other Base. Converts any base from one base to any other base. Converts to or from Hexadecimal, Octal, Decimal or other bases. Converts very large or small values, to any base. Has a simple GUI. Can handle values from any other base! Base Conversion Utility Requirements: When starting the program, make sure you have an active internet connection, and are connected to the INTERNET! The Base Conversion Utility requires the Microsoft Windows. NET Framework 3.5 and up. You will be required to install the latest version if you don't already have it. When using Internet Explorer, you may have to turn on ActiveX and run the program. There is a brief (about 1-2 seconds) message "The Base Conversion Utility can trun on your computer because it is on an Internet Server," but it is safe to use. The Base Conversion Utility can be installed onto a USB Memory Stick or downloaded using a second program. Once installed, you will be ready to go. You can download the Base Conversion Utility from: You will need an active internet connection. The download could take a few minutes. The program may require a restart to operate. If not restarted, after the download the program will be ready for you to start. Uploading the Base Conversion Utility to the Internet: Choose File | Place. Choose "Create:..." from the Open File menu, or drag and drop the EXE onto the Create icon. Choose a folder on the computer or USB Memory Stick. For security purposes: Change the File Name to "Base Conversion Utility.exe". Click the Folder icon to "Create a folder." Click the "Create" button. Save the program onto the USB Memory Stick. Getting the Base Conversion Utility from the Internet: Choose File | Send To. Click "Browse for Server." Choose a folder on the computer or USB Memory Stick. Click the "Browse" button to select the folder, or Drag the EXE to the Send To icon. Choose "Place in this

#### What's New In?

♦ The Base Conversion Utility is a simple utility which allows you to convert a value from any mathematical base to any other base. For example you can convert a number from Binary into Hexadecimal, or vice-versa. Any unit can be converted into any other unit. The program supports conversion between any base, from Base 2 (Binary) to Base 36. In addition, very large numbers can be converted. For example the Hexadecimal value FFFFFFFFFFFFFF is a perfectly valid conversion, into any other base. If a conversion is too large (e.g. perhaps a large number in Base 36) then a message will be displayed ♦ the program will not crash, nor will it give rogue results. You can at least give it a try and see how useful Base Conversion Utility can actually be for you! Conversion Rules: ♦ Conversion from Base 2 to any other base ♦ 1) When converting from a base of two, to any other base, the number should be converted to the maximum possible number in the unit of the new base. For example if the new base is base 16, this is 1

## **System Requirements:**

Desura Download Page: Steam Download Page: Click here to view the "In Development" Project Status page. Features Warmer weather Loose on dry sand Sun's warmth Hiker Autumn trees Autumn leaves

#### Related links:

http://favelasmexican.com/?p=870

http://www.ubom.com/upload/files/2022/06/yIoDLtIpHshMtbxIVjnS 08 624213949f8de8cd5e0ae6830ddea00f file.pdf

https://www.digitalgreenwich.com/free-avatars-package-2010-08-crack-x64-updated/

https://indiatownship.com/xbmcontrol-product-key-free-download-latest/

https://www.vclouds.com.au/avatar-windows-7-theme-2022/

https://tuscomprascondescuento.com/2022/06/08/sharepoint-list-item-editor-crack-for-pc/

https://www.coursesuggest.com/wp-content/uploads/2022/06/Avast Decryption Tool for Stampado.pdf

https://sehatmudaalami65.com/?p=7010

https://zannza.com/wp-content/uploads/2022/06/CapiDog Crack Serial Key.pdf

http://clubonlineusacasino.com/grcopy-with-license-key-free/

http://shoplidaire.fr/?p=144472

https://b-labafrica.net/ghost-writer-free-download-pc-windows/

https://koshmo.com/wp-content/uploads/2022/06/ZeroDomains Crack Activation Code With Keygen Updated2022.pdf http://sanatkedisi.com/sol3/upload/files/2022/06/pFYT1qTpy76cG8x3TLjC 08 7493c9353aae21187c53bc738501940e file.p df

https://thetalkingclouds.com/wp-content/uploads/2022/06/Hungry Pig.pdf

https://vivalafocaccia.com/wp-content/uploads/2022/06/Budget Forecaster.pdf

http://pussyhub.net/mycad-viewer-crack/

http://crochetaddicts.com/upload/files/2022/06/jsIky68kMNHdvhudJGRm 08 4d4b11fcb73b0c9e1790869d44e11fa0 file.pdf https://lancelot-paysage-maconnerie49.com/nvidia-driver-slimming-utility-nvslimmer-crack-free-download-updated-2022/https://community.tccwpg.com/upload/files/2022/06/Zk4yt8aQFYJynKMjproz 08 502c2110b27dd0e546db4a463eb09367 file.pdf

3/3